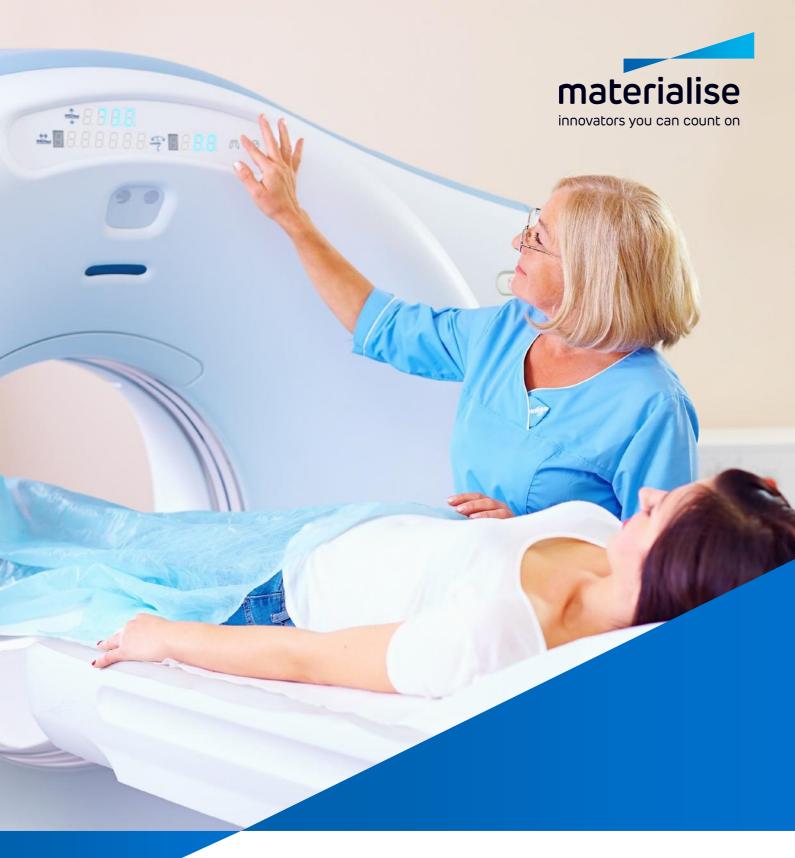

# CT SCAN PROTOCOL

**Upper Extremity** 

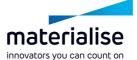

# **Purpose and Summary**

CT images made with this protocol are used to provide the orthopedic surgeon with a detailed 3D anatomical reconstruction of the patient's anatomy (forearm, hand, humerus, clavicle or scapula). This virtual 3D model is intended for the creation of an anatomical model, a personalized pre-surgical plan or the design of personalized instrumentation for an upper extremity osteotomy surgery.

This CT scanning protocol consists of a localizer and a detailed axial scan of the anatomy (forearm, hand, humerus, clavicle or scapula). A clear visualization of bone structures is needed. Image quality should reach a level required for radiological evaluations of the bone. Deviations from this protocol may result in an unusable scan and delay of surgery.

When using this protocol, apply dose reduction techniques and optimize scan parameters within the provided ranges to limit the dose delivered to the patient.

Read the following instructions carefully before scanning.

Please contact Materialise Customer Service if you require further clarification: <a href="mailto:ortho@materialise.be">ortho@materialise.be</a>

#### **NOTE**

CT scan quality is critical to the production of accurate personalized surgical instruments. Please ensure that all protocol steps are followed for optimum scan quality. If there is a recent CT scan (< 4 months old) available, check whether this scan matches the requirements outlined below to avoid an unnecessary scan.

This CT scan protocol has been designed to provide scan centers' personnel with easy-to-use instructions to obtain correct images with optimal quality that will be further used in the process of surgical planning and design of personalized surgical instruments that support on bone. Materialise cannot be held liable for other possible subsequent uses (i.e. diagnostic uses).

Note that it is required to perform the surgery within 6 months of the CT scan date to ensure anatomic changes are minimized. If the patient's anatomy has changed significantly since the time of the CT scan, the personalized models and instruments should not be used, even if the time period of 6 months has not expired.

Materialise identified a safe period for use of the guides for pediatric cases (3 weeks from the date of performing the CT scans).

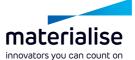

# SCAN PREPARATIONS

## **Patient Preparation**

- Discuss the procedure with the patient. Make the patient comfortable and instruct him/her not to move during the procedure. Patient movement will prevent the accurate production of the anatomical model.
- Remove any non-fixed metal prosthesis, jewelry, zippers that might interfere with the region to be scanned.
- Prepare the patient for bilateral scanning left and right anatomies are requested.
- Positioning of the patient:
  - Forearm, hand: Try to position the patient prone with arms in front of him/her and with palms facing each other in the neutral position. If this is really impossible, position the patient in the supine position: Both arms above the head. Make sure the patient's elbows are propped up, if needed, to allow for even scanning within the same plane. Place forearms as close together as possible to fit into the designated FOV.

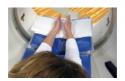

- Clavicle: Place the patient in supine position with arms at sides of the body and with the shoulder in neutral rotation. Cervical spine is in neutral position.
- **Humerus**: Put the patient in supine position, arms at sides of the body and with the shoulder in neutral rotation. Make two acquisitions one after the other one
- **Scapula**: Place the patient in supine position, arms at sides of the body. The palm of the surgical side should be rotated so it is facing up. If the patient cannot externally rotate the arm comfortably, place the shoulder in neutral rotation with palms facing the body sides, thumbs pointing to the front of the body.

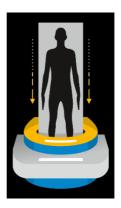

# Scan Requirements

| Table position    | <ul> <li>Set the table height so that the area to be scanned is centered in the scan field.</li> <li>DO NOT alter the X or Y centering between scans. Center points must be identical.</li> <li>DO NOT change the table position between images so that all images create one unified volume</li> </ul> |
|-------------------|----------------------------------------------------------------------------------------------------|
| Side indication   | Always place a marker indicating the side. Use a marker that does not hinder the quality of the CT scan.                                                                                                    |
| Gantry Tilt       | NO gantry tilt                                                                                                    |
| Bilateral imaging | Bilateral imaging is requested. Reconstruct them separately.                                                                                                    |

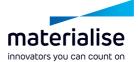

| Reconstruction     | <ul> <li>Use true axial slices.</li> <li>NO oblique slices.</li> <li>NO reformatted images.</li> <li>NO secondary reconstructions. Images must be scanned at the given parameters or stricter.</li> <li>NO reformations in coronal or sagittal plane</li> <li>NO MPR's.</li> <li>NO 3D reconstructions.</li> <li>NO lossy compression.</li> </ul> |
|--------------------|----------------------------------------------------------------------------------------------------|
| Region of interest | Only the bony regions are of interest. Capturing the surrounding soft tissue is not necessary. Detailed information is listed in the specific sections further.                                                                                                    |

# NOTE

We recommend building a "Materialise anatomy" in your CT scanner with the appropriate ranges and parameters.

# **SCAN PARAMETERS**

# Forearm, hand

| Region of interest     | <ul> <li>For radius / ulna: from the elbow to the carpometacarpal joint</li> <li>For metacarpal: full hand including radiocarpal joint</li> <li>For phalanges: full hand including radiocarpal joint</li> </ul>                                                                                                    |
|------------------------|----------------------------------------------------------------------------------------------------|
| Collimation            | Slice thickness: 0.625 mm or smaller                                                                                                    |
|                        | Slice increment: contiguous or overlapping slices: slice increment ≤ slice thickness                                                                                                    |
| kVp                    | 90 - 120                                                                                                    |
| mAs                    | As given by the automatic system                                                                                                    |
| Pitch                  | Use 1 or smaller                                                                                                    |
| Field of View<br>(FOV) | Use a FOV for the left and a second FOV for the right anatomy in the same bilateral scan. Although scanning the patient once, two high resolution datasets are obtained. ≤ 20 cm x 20 cm. Use smallest FOV that includes the complete bony anatomy of interest. Scan all slices with the same FOV, reconstruction center AND table height (coordinate system). |
| Matrix                 | Use a 512 x 512 matrix                                                                                                    |
| Algorithm              | Bone/details                                                                                                    |

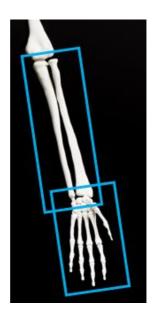

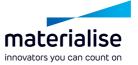

# Clavicle

| Region of interest     | Full clavicle, acromioclavicular and sternoclavicular joints                                                                                                    |
|------------------------|----------------------------------------------------------------------------------------------------|
| Collimation            | Slice thickness: 1 mm or smaller                                                                                                    |
|                        | Slice increment: contiguous or overlapping slices: slice increment ≤ slice thickness                                                                                                    |
| kVp                    | 120                                                                                                    |
| mAs                    | As given by the automatic system                                                                                                    |
| Pitch                  | Use 1 or smaller                                                                                                    |
| Field of View<br>(FOV) | Use a FOV for the left and a second FOV for the right anatomy in the same bilateral scan. Although scanning the patient once, two high resolution datasets are obtained. ≤ 20 cm x 20 cm. Use smallest FOV that includes the complete bony anatomy of interest.  Scan all slices with the same FOV, reconstruction center AND table height (coordinate system). |
| Matrix                 | Use a 512 x 512 matrix                                                                                                    |
| Algorithm              | Moderate / soft tissue, with no edge enhancement                                                                                                    |
|                        | · · · · · · · · · · · · · · · · · · ·                                                                                                    |

# Humerus

| Region of interest     | Full humerus, including adjacent joints                                                                                                    |
|------------------------|----------------------------------------------------------------------------------------------------|
| Collimation            | Slice thickness: 1.25 or smaller                                                                                                    |
|                        | Slice increment: overlapping slices: slice increment ≤1/2 of slice thickness (50% overlap)                                                                                                    |
| kVp                    | 90 -120                                                                                                    |
| mAs                    | As given by the automatic system                                                                                                    |
| Pitch                  | Use 1 or smaller                                                                                                    |
| Field of View<br>(FOV) | Use a FOV for the left and a second FOV for the right anatomy in the same bilateral scan. Although scanning the patient once, two high resolution datasets are obtained. ≤ 20 cm x 20 cm. Use smallest FOV that includes the complete bony anatomy of interest. Scan all slices with the same FOV, reconstruction center AND table height (coordinate system). |
| Matrix                 | Use a 512 x 512 matrix                                                                                                    |
| Algorithm              | Moderate / soft tissue, with no edge enhancement                                                                                                    |
|                        |                                                                                                    |

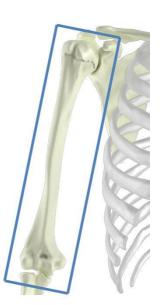

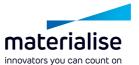

## **Acromion**

| Region of interest     | Full scapula and proximal humerus until the distal end of the scapula                                                                                                    |
|------------------------|----------------------------------------------------------------------------------------------------|
| Collimation            | Slice thickness: 1.25 or smaller                                                                                                    |
|                        | Slice increment: overlapping slices:<br>slice increment ≤1/2 of slice thickness (50% overlap)                                                                                                    |
| kVp                    | 100 - 140                                                                                                    |
| mAs                    | As given by the automatic system                                                                                                    |
| Pitch                  | Use 1 or smaller                                                                                                    |
| Field of View<br>(FOV) | Use a FOV for the left and a second FOV for the right anatomy in the same bilateral scan. Although scanning the patient once, two high resolution datasets are obtained. ≤ 20 cm x 20 cm. Use smallest FOV that includes the complete bony anatomy of interest.  Scan all slices with the same FOV, reconstruction center AND table height (coordinate system). |
| Matrix                 | Use a 512 x 512 matrix                                                                                                    |
| Algorithm              | Moderate / soft tissue, with no edge enhancement                                                                                                    |

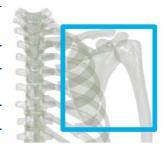

## Scan parameter optimization

Scan parameters can be optimized **within the given ranges** according to best practices in CT imaging. Adapt the scan parameters taking image quality, patient-specific factors, presence of metal, scanner specific factors, and dose considerations into account.\*

#### IN THE PRESENCE OF METAL

Check whether strategies of optimizing scan parameters to reduce metal artifacts seem beneficial, such as using thin slice collimation, lowering pitch, and increasing kVp.

#### WITH REGARD TO DOSE OPTIMIZATION

- Adjust parameters depending on patient body habitus (e.g. kVp, mAs).
- Dose information displayed at your scanner (such as CTDI<sub>vol</sub>) can be used to optimize scan parameters.
- Apply dose reduction techniques such as automatic tube current modulation and automatic voltage selection whenever possible and applicable (e.g. only apply automatic tube current modulation when your system can apply it correctly in the presence of metal in the scan region).
- For patients of standard body size without metal implants it is often possible to use a low-dose protocol for bone imaging and 3D applications.
- Tip: On some scanners prospective selection of thin reconstructed slice thickness (e.g. 1mm) can lead to higher doses. Consider a retrospective reconstruction from thin acquisitions according to scan protocol parameters (Image Type needs to be ORIGINAL).
- Consult <a href="https://www.imagewisely.org">www.imagewisely.org</a> and <a href="https://www.imagewisely.org">www.fda.gov/Radiation-</a>
  <a href="mailto:EmittingProducts/RadiationEmittingProductsandProcedures/MedicalImaging/MedicalX-Rays/ucm115317.htm">www.imagewisely.org</a> and <a href="https://www.imagewisely.org">www.fda.gov/Radiation-</a>
  <a href="mailto:EmittingProducts/RadiationEmittingProductsandProcedures/MedicalImaging/MedicalX-Rays/ucm115317.htm">www.fda.gov/Radiation-</a>
  <a href="mailto:EmittingProducts/RadiationEmittingProductsandProcedures/MedicalImaging/MedicalX-Rays/ucm115317.htm">www.fda.gov/Radiation-</a>
  <a href="mailto:EmittingProducts/Rays/ucm115317.htm">www.fda.gov/Radiation-</a>
  <a href="mailto:EmittingProducts/Rays/ucm115317.htm">www.fda.gov/Radiation-</a>
  <a href="mailto:EmittingProducts/Rays/ucm115317.htm">www.fda.gov/Radiation-</a>
  <a href="mailto:EmittingProducts/Rays/ucm115317.htm">www.fda.gov/Radiation-</a>
  <a href="mailto:EmittingProducts/Rays/ucm115317.htm">www.fda.gov/Radiation-</a>
  <a href="mailto:EmittingProducts/Rays/ucm115317.htm">www.fda.gov/Radiation-</a>
  <a href="mailto:EmittingProducts/Rays/ucm115317.htm">www.fda.gov/Radiation-</a>
  <a href="mailto:EmittingProducts/Rays/ucm115317.htm">www.fda.gov/Radiation-</a>
  <a href="mailto:EmittingProducts/Rays/ucm115317.htm">www.fda.gov/Radiation-</a>
  <a href="mailto:EmittingProducts/Rays/ucm115317.htm">www.fda.gov/Radiation-</a>
  <a href="mailto:EmittingProducts/Rays/ucm115317.htm">www.fda.gov/Radiation-</a>
  <a href="mailto:EmittingProducts/Rays/ucm115317.htm">www.fda.gov/Radiation-</a>
  <a href="mailto:EmittingProducts/Rays/ucm115317.htm">www.fda.gov/Radiation-</a>
  <a href="mailto:EmittingProducts/Rays/ucm115317.htm">www.fda.gov/Rays/ucm115317.htm</a>
  <a href="mailto:EmittingProducts/Rays/ucm115317.htm">www.fda.gov/Rays/ucm115317.htm</a>
  <a href="mailto:EmittingProducts/Rays/ucm115317.htm">www.fda.gov/Rays/ucm115317.htm</a>
  <a href="mailto:EmittingProducts/Rays/ucm115317.htm">www.fda.gov/Rays/ucm115317.htm</a>
  <a href="mailto:Em

<sup>\*</sup> These are recommendations. Please also take your institution's guidelines into account when optimizing scan parameters. In case of questions, contact Materialise Customer Service.

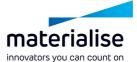

# PROVIDING SCAN DATA

## **File Format**

Submit DICOM format only. No \*.jpg images or other formats are acceptable. Do not submit other types of reconstructed or reformatted images.

Uncompressed DICOM data is necessary for processing. Lossy and other forms of compression (ISO 10918-1, ISO 14495-1, ISO 15444-1 or ISO 13818-1) are NOT allowed.

The scanner should be set to DICOM format "raw image", with no compression. If loading from PACS, import and export the scan as DICOM files with the uncompressed option. The complete data set of primary DICOM images must be provided.

#### **IMPORTANT**

Retain an archive (PACS) copy of the CT exams in uncompressed DICOM format at original scan parameters.

#### **Patient Information**

- Data will be anonymized by Materialise on receipt of the data, after cross-check with prescription of the surgeon to ensure the images of the right patient are provided.
- Do not erase patient name and ID.

#### **Data Transfer**

Instructions for image submission can be found in the SurgiCase Online User Manual for Uploading Images: <a href="https://mat1euce1oosdoc.s3.amazonaws.com/surgicase/SurgiCase%20Online%20User%20Guide%20for%20Uploading%20Images\_L-30442.pdf">https://mat1euce1oosdoc.s3.amazonaws.com/surgicase/SurgiCase%20Online%20User%20Guide%20for%20Uploading%20Images\_L-30442.pdf</a>

Only send following images:

- The requested CT images at the given parameters
- The accompanying scout view

Ensure necessary rights are obtained for transfer of data to Materialise.

First time users can contact Materialise Customer Service to obtain a SurgiCase account and instructions.

### **QUESTIONS?**

Please contact Materialise Customer Service:

ortho@materialise.be

#### Legal Disclaimer

Materialise and the Materialise logo are trademarks of Materialise NV. This brochure is provided by Materialise and may be used for informational purposes only. Materialise uses reasonable efforts to include accurate and current information at the date of publication of this brochure. Materialise makes no warranties or representations of any kind as to its accuracy, currency or completeness. Materialise, nor any party involved in creating, producing or delivering this brochure shall be liable for any damages, including without limitation, direct, incidental, consequential, indirect or punitive damages, arising out of access to, use of or inability to use this brochure, or any errors or omissions in the content thereof. Any legal action or proceeding related to this brochure shall be brought exclusively to the Courts of Brussels (Dutch speaking division).